In diesem sehr praxisorientierten Lehrgang lernen und üben Sie E-Learning Inhalte in hervorragender Qualität und einem hohen Grad an Individualisierung zu erstellen. Ziel dieses Lehrgangs ist es, mithilfe von Standardtools (Articulate 360) E-Learning Inhalte am neuesten Stand der Technik zu entwerfen. Da Sie nach Abschluss des Lehrganges eigenständig kreative und technische Lösungen ausarbeiten, wird überall wo es möglich ist, auf "Drill and Practice" Methoden verzichtet. Im Lehrgang, werden vermehrt Impulse durch kurze Präsentationen, Diskussionen, Beispielerstellung und gemeinsame Analysen gesetzt. Diese Impulse dienen dazu, Ihnen ein Gesamtbild der Möglichkeiten zu vermitteln.

Aus Eigeninitiative heraus werden Sie so geeignete Mittel und Wege finden, um eine Aufgabenstellung zu lösen. Begleitet wird die Entwicklung der Teilnehmer durch gemeinsame Reflexion und Übungen, welche die Funktionsweise der verwendeten Tools zeigen.

Der Diplomlehrgang schließt mit einer Abschlussprüfung ab. In der Prüfung müssen Sie selbständig ein vorgegebenes Thema innerhalb der Lehrveranstaltung umsetzen.

### **Ihr Qualifikationsnachweis:**

Bei positivem Abschluss erhalten Sie ein Zeugnis sowie das WIFI-Diplom zum "E-Learning Architect".

### **Die Zielgruppe:**

Mitarbeiter von Personal- oder IT-Abteilungen, die E-Learning Sequenzen im beruflichen Umfeld umsetzen. Alle, die in der technischen Dokumentation tätig sind und Bedienungsanleitungen bzw. Dokumentationen zur Verfügung stellen.

#### **Die Berufsbeschreibung:**

Nähere Informationen zu Tätigkeitsbereichen, Arbeitsumfeld, Aufgabenschwerpunkten und Anforderungen finden Sie unter

## [https://bic.at/berufsinformation.php?beruf=e-learning-autor\\*in&brfid=2122](https://bic.at/berufsinformation.php?beruf=e-learning-autor*in&brfid=2122)

#### **Die Inhalte:**

#### **Softwareunabhängige Grundlagen**

- Einführung von E-Learning in Unternehmen
- **Probleme und Herausforderungen**
- online Lernmethodik
- Zielgruppen- und bedarfsgerechte inhaltsadäquate Medienaufbereitung
- Drehbuch und Story
- **Lernmanagementsysteme LMS**
- SCORM (xAPI)

#### **Storyline 360**

- Benutzeroberfläche und Projekteinstellungen
- Objekt- und Folienanimationen
- Arbeiten mit Trigger, States und Ebenen

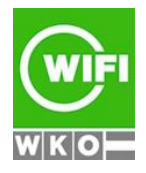

**Kursbuchung und weitere Details unter 3937 im WIFI-Kundenportal:**

- Verwendung von Szenen
- **Einbindung und Bearbeitung diverser Medien**
- Navigation und Menü
- **Interaktive Elemente**
- **Arbeiten mit Variablen**
- **Audiosynchronisation**
- **E** Screenrecording und Softwaresimulation
- Einbettung von Webobjekten
- Funktionale Erweiterung durch JavaScript
- **Erstellung von Quiz und Überprüfungen**
- Wiederverwendbarer Templates
- **Import von PowerPoint Dateien**
- **Name State Veröffentlichung und Vorschau**

#### **Rise 360**

- **Example 1** Erstellung von Kursen
- Arbeiten mit vorgefertigten Blöcken
- **Name Verwendung von Templates**
- Anpassungen und Einstellungen
- **Publishing**

#### **Digitale Fotografie**

- **Brennweite**
- Lichtstärke
- Zoomobjektiv
- **Festbrennweite**
- Automatik und Motivprogramme
- Belichtungszeit
- Blende
- $\blacksquare$  Iso
- Blendenautomatik
- Zeitautomatik
- $\blacksquare$  Isoautomatik
- **Manueller Modus**
- Zusammenspiel von Belichtungszeit, Blende und Iso
- Einzelfeld-Autofokus
- **Manueller Fokus**
- **Neißabgleich**
- Wann und wie den Blitz einsetzen
- Bildgestaltung (Perspektive, Horizont, Drittelregel)

#### **Photoshop**

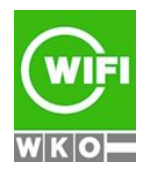

**Kursbuchung und weitere Details unter 3937 im WIFI-Kundenportal:**

- Grundlegende Programmfunktionen (Oberfläche)
- **Name School** Voreinstellungen
- Auswählen von Bildbereichen, Freistellen
- **Arbeiten mit Farben und Farbmanagement**
- Arbeiten mit Ebenen und Ebenenmasken
- Bildreparatur und Bildretusche
- Arbeiten mit Einstellungsebenen
- Smartobjekte
- Grundlagen mit Filtern

#### **Filmen**

- Auflösung und Bildrate
- Kompressionsverfahren
- Kleine Objektivkunde
- Einstellgrößen (Totale, Nah, Halbnah usw...)
- 180 und 30 Grad Regel
- Kreative Cut's und Transitions
- $B-Roll$
- Der Goldene Schnitt
- **Perspektive**
- Die Kamera
- **Neißabgleich**
- Verschlusszeit, ISO, Blende
- Schärfentiefe (Blende, Sensorgröße und Abstand)
- Einstellungen für Video an der Kamera
- **No** Videostativ
- Schulterstativ
- Steadycam
- Gimbal
- Slider
- Richtmikrofon
- Funk-Ansteckmikrofon
- Atmo-Aufnahmen
- **Number** Available light
- 3-Punkt Ausleuchtung für ein Interview
- **Interview aufnehmen**
- Filmen mit Greenscreen
- Zeitraffer und Slowmotion
- Filmformate für Social Media (Hochformat, Querformat, 1:1, 4:5 usw...)

## **Filmschnitt mit Premiere Pro**

- Grundlagen, Einführung in die Welt von Digital Video
- Video-Formate und deren Anwendungsgebiete
- Systemvoraussetzungen

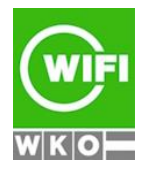

**Kursbuchung und weitere Details unter 3937 im WIFI-Kundenportal:**

[www.wifi.at/ooe](http://www.wifi.at/ooe)

- Video- und Tonspuren
- **Import- und Exportformate**
- Video- und Tondigitalisierung
- Schnitt, Überblendungen
- Überlagerung, Nachvertonung
- Titelgestaltung, Effekt-Filter, Animationen
- Datenkompression, Ausgabeoptionen, Archivierung

## **Lehrgangsbegleitung:**

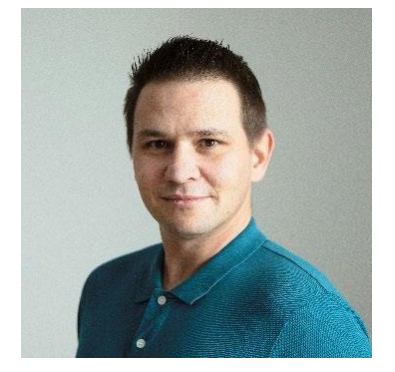

#### **Christoph Krieger**

Christoph Krieger studierte an der FH-Hagenberg Kommunikation, Wissen, Medien und beschäftigt sich seither intensiv beruflich mit dem Thema E-Learning. Er führt das Unternehmen **malziland® – digitale Wissensgestaltung** mit dem Schwerpunkt E-Learning (Content Produktion, Training und Consulting).

Außerdem unterrichtet er seit 2016 an der Fachhochschule Hagenberg im Bereich E-Learning.

www.malziland.at

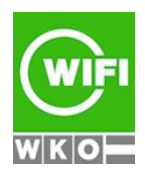